## **SimBaby**

Tracheostoma

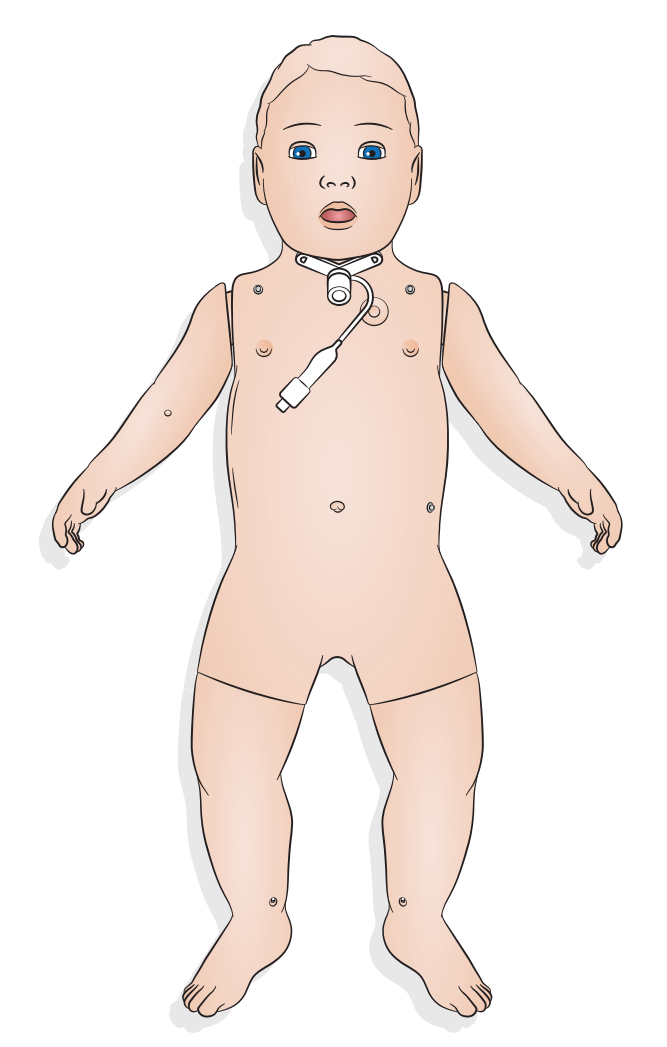

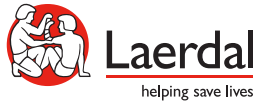

www.laerdal.com

## Tracheostoma

Zur Durchführung von Tracheostomapflege und Notfallverfahren wählen Sie die bevorzugte Einstellung in SimPad PLUS oder LLEAP.

Verfügbare Einstellungen:

- Offen
- Partiell
- Geschlossen
- Fehllage (Schleimstopfen)
- Intubiert

 $\equiv$  Hinweise

- *Pharyngeale Schwellung ist bei SimBaby mit Tracheostoma nicht verfügbar.*
- *Verwenden Sie nur Tracheostomatuben bis 4,0 mm ohne Cuff und bis 3,5 mm mit Cuff.*
- *Denken Sie daran, den Tracheostoma-Stopfen nach Gebrauch wieder einzusetzen.*

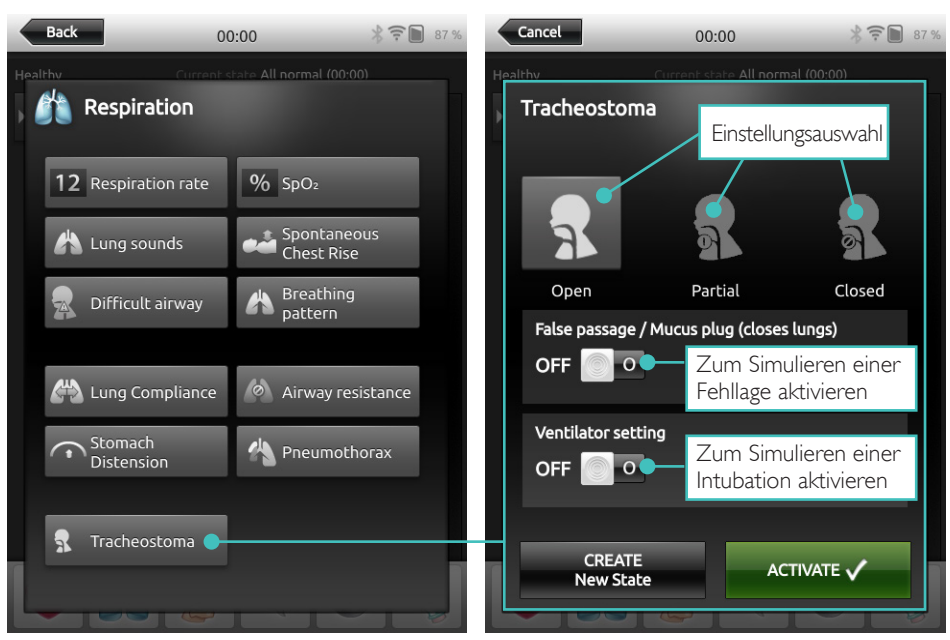

## **LLEAP**

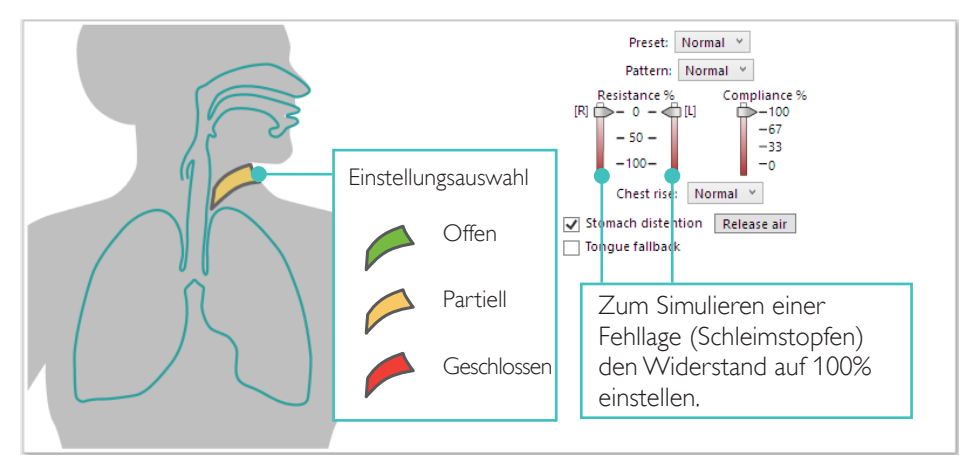

## SimPad PLUS

© 2020 Laerdal Medical AS. Alle Rechte vorbehalten.

Hersteller: Laerdal Medical AS P.O. Box 377 Tanke Svilandsgate 30, 4002 Stavanger, Norway Tel.: (+47) 51 51 17 00

Gedruckt in Norwegen

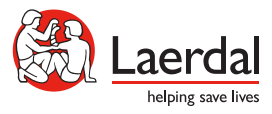

www.laerdal.com

20-16245 Rev A 20-16245 Rev A